Audacity Tutorial Lp
>>>CLICK HERE<<<

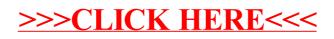